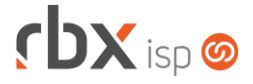

# **Changelog 15/04/2019**

# **Versão 3.4.010**

#### **RESUMO**

- ➢ Adicionado suporte à viabilidade eletrônica de pedidos avulsos
- ➢ Adicionada opção de informativos agrupados por pacotes nos boletos
- ➢ Adicionado suporte a novas remessas bancárias
- ➢ Adicionada integração com novo parceiro: Watch TV
- ➢ Adicionado suporte a cadastro de clientes, mercados e fornecedores da Argentina
- <sup>2</sup> 23 implementações em aplicações
- 8 alterações em aplicações
- <sup>26</sup> 26 correções de erros em aplicações

# **Importante: é necessário limpar o cache do seu navegador antes de acessar a interface web do sistema.**

**Informamos que a partir de 01/04/2020 não daremos mais suporte aos nossos aplicativos que estejam instalados em versões do Android inferiores à versão 6. Isso se faz necessário para garantir que todos os nossos clientes tenham a melhor experiência possível com nossos produtos e não encontrem problemas de compatibilidade devido ao uso de velhas e novas tecnologias funcionando simultaneamente. Lembramos que o Android já está na sua versão 10.**

- Executáveis do sistema operacional
	- Adicionado suporte à execução da rotina de integração genérica (*agendador*).
	- Corrigido erro no daemon de validação de licenças (*rbclient*).
	- Corrigido erro na coleta de informações dos equipamentos (*pegatraf*).
	- Corrigido erro no nome dos arquivos anexados nos atendimentos via WhatsApp (*anycom-whatsapp*).
- Geral
	- Adicionado suporte a todos os relatórios para exibição correta dos campos referentes a cadastros da Argentina.
	- **C** Atualizada base de ceps dos Correios.
	- **Foram alteradas as rotinas que fazem a conversão de cadastros de mercados** para cadastros de clientes, para que seja armazenada a informação de quais clientes foram cadastrados, inicialmente, como mercados. A partir das próximas versões esta informação poderá ser consultada diretamente no sistema. Isto só vale para os clientes convertidos a partir desta versão.
	- **Foi aumentada a faixa de valores disponíveis para informar o agrupamento** de contratos: de 01 a 99.
	- Corrigido erro na impressão de notas fiscais modelos 21/22 no layout folha inteira. Em alguns casos a logo não estava sendo tratada de forma correta.
	- Corrigido erro que alterava o valor do campo *Tipo de contribuinte* na recarga das telas nos cadastros de clientes, fornecedores e mercados.
	- Corrigido erro na abertura de atendimentos pelo Cobrador Virtual (era aberto um novo atendimento sempre que a regra era reavaliada). A partir de agora

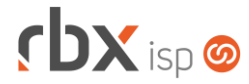

Página 2/7

só haverá geração de novos atendimentos para os clientes/contratos que se enquadrarem na regra (não estando enquadrados anteriormente).

- Atendimentos > Execução > Alterar dados do cadastro
	- Corrigido erro de acesso à tela de alteração de dados cadastrais do mercado. O erro acontecia esporadicamente.
- Atendimentos > Execução > Designação
	- Corrigido erro na designação de atendimentos de um usuário para ele mesmo (a opção foi removida).
- Atendimentos > Execução > Encerramento
	- Corrigido erro de geração de OS no encerramento de atendimentos em fluxos com a opção *Gerar OS* igual a **Não**. As ordens de serviço sempre estavam sendo geradas.
- Atendimentos > Execução > Enviar SMS avulso
	- Corrigido erro no envio de SMS quando o gateway não aceita caracteres especiais. Neste caso, o sistema não estava removendo os caracteres especiais da mensagem.
- Atendimentos > Execução > Itens p/ Faturamento > Kits
	- Alterada tela de inclusão de kits de equipamentos para que o contrato passe a ser obrigatório nas operações de **Comodato** e **Venda**.
- Atendimentos > Execução > Novo
	- Adicionado suporte a busca dentro do campo para os campos abaixo:
		- *Contrato;*
		- *Contato;*
		- *Tópico;*
		- *Fluxo;*
		- *Estímulo de Marketing.*
- Atendimentos > Planejamento de OS
	- Corrigido erro ao realizar filtro de usuário. O sistema apresentava o erro "Request-URI Too Long" ao executar o filtro.
- Empresa > Clientes > Cadastro Corrigido erro na validação da *Inscrição Estadual* do bloco *Dados Fiscais*.
- Empresa > Clientes > Cadastro > Contratos
	- Para os contratos cancelados, foi adicionada as informações de motivo de cancelamento e concorrência no mesmo ícone onde já é mostrado o usuário que realizou o cancelamento.
- Empresa > Clientes > Cadastro > Contratos > Cancelamento em lote
	- Foi removida a obrigatoriedade do campo *Concorrência*.
	- Corrigido erro no cancelamento de contratos quando a opção de "estornar faturamentos futuros" era selecionada e os documentos já estavam registrados no banco. Neste caso a aplicação não estava gerando a

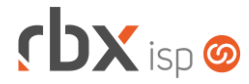

ocorrência de pedido de baixa, conforme definido no cadastro do convênio bancário.

- Empresa > Clientes > Cadastro > Posição Financeira
	- Adicionado suporte a avisos de pagamento para documentos do Gerencianet.
- Empresa > Clientes > Pedidos
	- Adicionado suporte à viabilidade eletrônica dos pedidos com base na topologia de redes existente, planos e pacotes dos pedidos e endereços dos clientes e mercados. Regras:
		- Apenas planos do tipo **Dedicado** serão validados;
		- Para que um plano tenha viabilidade, sua tecnologia deve ser compatível com a tecnologia de algum dos equipamentos que estejam no raio de alcance das redes (fibra, cabo e wireless). Se houver pelo menos uma rede com viabilidade, o plano terá viabilidade. É considerado o raio cadastrado na rede de ampliação.
		- Em pacotes, todos os planos do tipo **Dedicado** serão validados. Para que o pacote tenha viabilidade, todos os planos do pacote que sejam do tipo Dedicado deverão ter viabilidade.
		- A rotina irá considerar, prioritariamente, o endereço de instalação informado no pedido. Caso não tenha, será considerado o endereço principal do cadastro.
		- Itens de serviços não influenciam na viabilidade do pedido.
		- Para que um pedido tenha viabilidade, todos os itens do mesmo deverão ter viabilidade (pacotes e planos do tipo **Dedicado**).
		- A viabilidade será indicada através de um ícone existente tanto na parte superior da tela de pedidos como individualmente em cada item do mesmo (de planos e pacotes).
	- A viabilidade do pedido será realizada de forma automática nos casos abaixo:
		- Quando houver a inclusão de um novo item no pedido (plano ou pacote);
		- Quando um item do pedido tiver seu plano ou pacote alterado;
		- Quando houver a inclusão de um endereço de instalação no pedido;
		- Quando o pedido for encerrado.
	- Sempre que houver mudança na situação de viabilidade de um pedido será incluída uma nova ocorrência no histórico do pedido.
	- Foi adicionado o botão *Viabilidade* na barra de ferramentas superior para que o usuário possa realizar o processo de verificação de viabilidade do pedido manualmente.
	- Adicionada tratativa para considerar o novo parâmetro de bloqueio no encerramento de pedidos sem viabilidade. Atenção: a informação da viabilidade será sempre exibida, independente do que estiver definido nesta configuração.
	- Adicionado suporte à geocodificação dos endereços (de cobrança e de instalação) quando os mesmos forem informados nos pedidos. Até então, a geolocalização só era realizada na geração dos contratos. A geocodificação automática será realizada:
		- Quando for informado um novo endereço de cobrança no pedido;
		- Quando for informado um novo endereço de instalação no pedido.

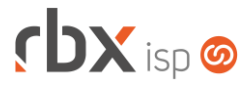

- Adicionado o botão *Atualizar coordenadas* na barra de ferramentas superior para que o usuário possa realizar o processo de geocodificação dos endereços do pedido manualmente.
- Sempre que houver uma nova geocodificação de endereço do pedido será incluída uma nova ocorrência no histórico do pedido.
- Foi removida a indicação de campo obrigatório do campo *Complemento* nos endereços de cobrança e instalação.
- Empresa > Clientes > Planos > Cadastro
	- Alterado o tamanho máximo dos campos de banda na modalidade **Net Horário Velocidade** para que os mesmos aceitem até 10 dígitos (anteriormente aceitavam até 5 dígitos).
- Empresa > Parâmetros > Dados Obrigatórios
	- Adicionado o campo *Enviar Boleto e Nota Fiscal por e-mail* como possível campo obrigatório para mercados.
- Empresa > Parâmetros > Financeiro
	- Adicionado novo campo no bloco *Layout Boletos/Carnês: Exibição da composição do documento.* Este campo permite definir se nos boletos impressos os contratos que pertencem a um pacote deverão ser agrupados. Esta opção pode ser alterada a qualquer momento e não influencia nos processos de faturamento, apenas na exibição da informação nos boletos (e nas remessas onde são enviados os informativos do boleto). Opções para o campo:
		- **Analítico**: selecionando esta opção (padrão), o boleto conterá no seu informativo todos os itens de sua composição.
		- **Sintético**: selecionando esta opção, o boleto agrupará os contratos de um mesmo pacote em um único item. Essa informação também será exibida de forma agrupada na central do assinante.
- Empresa > Parâmetros > Integrações > Watch TV
	- Adicionado suporte à integração com a plataforma de VOD Watch TV (requer contratação de módulo específico). A fila de integração referente a este parceiro deve ser acessada através do menu *Utilitários > Sistema > Fila de Integração*.
- Empresa > Relatórios > Clientes > Geral
	- Adicionados novos recursos na barra de ferramentas superior: navegação por página e busca rápida.
- Financeiro > Cobrança > Arquivos > Remessa
	- Adicionado suporte à remessa do banco 097-CrediSis, padrão CNAB 400.
	- Adicionado suporte à remessa do banco 191-Credicoop (Argentina).
	- Corrigido erro na geração de remessas para o banco 748-Sicredi quando a quantidade de dias para protesto do título tinha mais do que 3 dígitos. Foi alterado para, caso isso aconteça, ser enviado o valor "**99**" na remessa, uma vez que o Sicredi não tem suporte a mais do que 2 dígitos para este campo.

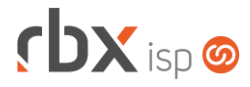

- Financeiro > Cobrança > Central de Cobrança
	- Foi removido o ícone de abertura de atendimentos para documentos de fornecedores.
- Financeiro > Estorno em Lote
	- Adicionado suporte a busca dentro do campo para os campos abaixo:
		- *Motivo*:
		- *Conta*.
	- Alterado o campo *Conta* para não filtrar mais contas apenas de **Faturamento**.
- Financeiro > Faturamento
	- Corrigido erro na rotina de faturamento quando o cliente possui um cenário similar ao apresentado a seguir:
		- Um contrato A de valor X;
		- Um ou mais pré-faturamentos de desconto para o contrato A, zerando o valor final do contrato;
		- Um contrato B de valor Y. No cenário acima, ao faturar o cliente uma vez, o faturamento era realizado de maneira correta. No entanto, caso o cliente fosse faturamento novamente (no mesmo período), o contrato A seria faturado de novo.
- Financeiro > Movimento C/C > Inclui
	- Adicionado suporte a busca dentro do campo para os campos abaixo:
		- *Conta corrente;*
		- *Histórico;*
		- *Classificador;*
		- *Pré-Lançamento Contábil.*
- Financeiro > Recibos > Impressão (rotina exclusiva do Paraguai)
	- Foi removido o texto que indicava o usuário responsável por imprimir o recibo.
	- Foi alterada a informação que era exibida indicando a data e hora do recebimento. A partir de agora será exibida a data e hora de geração do recibo nesta informação.
- Fiscal > Notas Fiscais Emitidas
	- Melhoria de performance na autorização de NFS-e.
	- Corrigido erro no valor total da nota exibido na consulta após excluir um item da mesma.
	- Corrigido erro na exclusão de notas fiscais referente ao vínculo com as duplicatas que não estavam podendo ser incluídas em novas notas.
- Gateway > Redes > Topologia de Redes > Parâmetros de Rede
	- Adicionado novo campo na tela: *Bloquear pedidos sem viabilidade eletrônica?* Este campo define se pedidos que não tenham viabilidade eletrônica podem ser encerrados.
- Utilitários > Edição Expressa
	- Corrigido erro na geração de notas fiscais onde, em alguns casos, as notas eram desagrupadas indevidamente. O erro ocorria quando um mesmo cliente tinha dois ou mais documentos vencendo no mesmo dia.

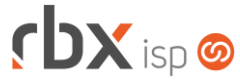

Página 6/7

\* Corrigido erro no estorno de faturamento. Não estavam sendo realizadas as devidas tratativas referentes às ocorrências de cobrança para geração de remessas (exclusão de comandos de registro de títulos e geração de comandos de baixa).

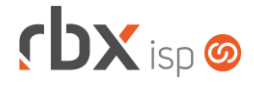

- Finanças > Histórico de Pagamentos
	- Corrigido erro na exibição da informação "Pago em atraso" para documentos que venceram em finais de semana ou feriados e foram pagos no dia útil posterior.

### **RBX WORKFORCE**

- Encerramento de atendimentos
	- Corrigido erro de geração de nf-e com cliente igual a zero.

### **CENTRAL DO ASSINANTE MOBILE**

- Débitos Pendentes > Envio de linha digitável
	- Corrigido erro no envio de SMS quando o gateway não aceita caracteres especiais. Neste caso, o sistema não estava removendo os caracteres especiais da mensagem.
- Meus Cartões > Adicionar Cartão Corrigido erro no cadastro de cartões da bandeira **Discover**.

## **WEB SERVICES (API ANTIGA)**

- Alteração de clientes e mercados (ClienteAlteracao e MercadoAlteracao)
	- Corrigido erro que colocava um valor incorreto no campo *Enviar Boleto e Nota Fiscal por e-mail?* após ser realizada qualquer alteração no cadastro do cliente/mercado.